## **Intro to programming I**

## **Reply from boolean functions**

## **Week 8 - booleans and conditionals**

- A *boolean* is a value that can be either True or False. Karel has 5 built-in sensing boolean commands that he uses to inspect the world:

> front\_is\_clear() facing\_north() token\_here() has\_token() at\_goal()

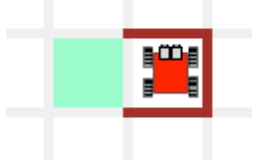

front\_is\_clear()  $\rightarrow$  False facing\_north()  $\rightarrow$  True token\_here()  $\rightarrow$  False has\_token()  $\rightarrow$  False  $at\_goal() \rightarrow false$ 

- The three main boolean operators are *not*, *and* and *or*.

**not**: toggles the value: not  $at\_goal()$  -> True

**and**: True only if two conditions are True facing\_north() and carries\_objects() -> True

**or**: True if at least one condition is True: facing\_north() or at\_goal() -> True

- A *conditional* chooses an action based on a boolean, i.e., it executes either the body of the *if*, or the body of the *else*, but not both. For example,

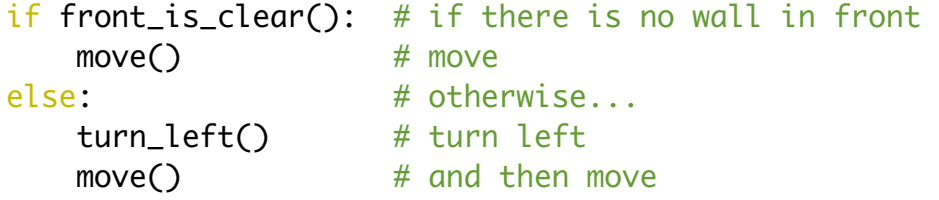

- The syntax of a conditional is:

```
if <condition> : # the semicolon at the end indicates a coming body
   command a1 # body of the if
    ...
    command an
else: \# the semicolon at the end indicates a coming body
   command b1 # body of the else
    ...
    command bm
```